# **LEBANESE AMERICAN UNIVERSITY**

## **ENGLISH ENTRANCE EXAM**

### 2020 - 2021 CYCLE

Thank you for choosing the English Entrance Exam (EEE) at the Lebanese American University. This is a standardized test that will assess your proficiency in the English language in three areas: Reading, Critical Analysis and Writing.

This booklet contains important information that will help you prepare for the test. Please read it carefully.

The Website for the EEE can be accessed on this link: https://www.lau.edu.lb/apply/exams/ We wish you all the best with your application to university.

# Table of Contents

| Location                | 3 |
|-------------------------|---|
| Schedule                | 3 |
| Setup of EEE            | 3 |
| Structure of The EEE    | 4 |
| User Interface          | 4 |
| Rubrics of Each Section | 5 |
| Results                 | 7 |
| Appendix A              | 8 |
| Appendix B              | 9 |

### Location

The EEE is administered electronically using computer laboratories on the campuses of the Lebanese American University.

On the LAU **Beirut Campus**, the computer laboratories are located in the Adnan Kassar School of Business (AKSOB), Room 1310 and 1311, Nichol Hall and the Library. The campus map in **Appendix A** shows their location.

On the LAU **Byblos Campus**, the computer laboratories are located in Frem Civic Center (FCC), Room 106 and in the Library. The campus map in **Appendix B** shows their location.

### Schedule

The EEE is administered throughout the year. Applicants wishing to join LAU in the academic year 2020 -2021, can take the test as of June, 1, 2020. The schedule for EEE can be accessed on the link: <a href="https://www.lau.edu.lb/apply/exams/">https://www.lau.edu.lb/apply/exams/</a>

### Setup of EEE

The EEE is a test that is taken using computers. You will be provided with writing paper and a pencil during the test period. The notes that you make during the test must be left in the testing room. They will be shredded by the proctors at the end of the session. You should not bring any books or stationery with you to the test room. You will not be allowed to carry any electronic devices while you are taking the test, these include:

- Smart phones
- Smart Watches
- Bluetooth enabled earphones
- Any other device that is considered "Smart" and can be connected to the internet or make calls.

The proctoring team will ask you to leave your coats, jackets, handbags, backpacks and any electronic devices including mobile phones in a safe place inside the room, but not close to you. You are not allowed to bring consumables into the testing room, this includes:

- Food
- Hot drinks

You may bring a bottle of water into the testing room.

The EEE session lasts **two** hours. The testing period is 1hour and 40 minutes. We allow 20 minutes for administration. During the entire session you will not be allowed to leave the room. During the entire session you will not be allowed to leave the room. If you experience an emergency which

requires you to stop the test, your session will be terminated and you will be required to re-register for a different session on another day.

### Structure of the EEE

The EEE at the Lebanese American University consists of **3 sections**:

- Section A is a **Reading Test.** It includes 2 passages, each followed by a set of multiple choice questions. There are 10 multiple-choice questions. You should complete this section in 25 minutes.
- Section B is a **Textual Analysis Test**. It includes 3 passages, each followed by a set of multiple choice questions. There are 20 multiple-choice questions. You should complete this section in 35 minutes.
- Section C is a **Writing Test.** It includes one suggestion for an essay. Each topic is linked to one of the passages you read in this paper. You are encouraged to share your own ideas and opinions, and to illustrate them using references from your own reading, or your personal experience. You are advised to allocate 5 minutes for reading the suggestion and planning your essay. You should complete this section in 35minutes.

### User Interface

During the test, your progress will be saved automatically. Once the allotted time for a specific section expires, the test will save and submit your answers automatically. However, if you did not use up all the allotted time, you can save your answers and return to them later. In section C, you are required to type your essay into a box.

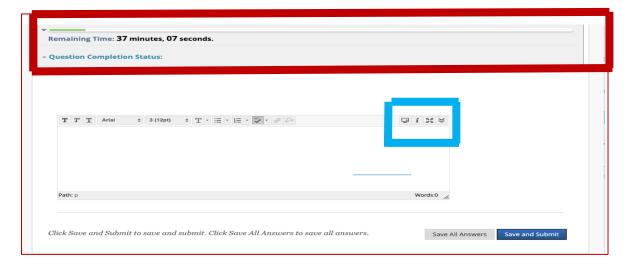

In the upper right corner of the box in blue, you can click on the relevant button to increase the size of the box. You can also click the relevant button to read your submission in full. In the box on the top of the page, you can see the remaining time to complete the test.

### **Rubrics of Each Section**

| Description       | Section A – Reading Test<br>25 minutes – 10 questions                                                                                                    |
|-------------------|----------------------------------------------------------------------------------------------------|
| Instructions      | Each passage is followed by a number of questions. After reading each passage, choose the best answer to each question based on what is stated or implied in the passage.                                                                                                    |
| Timed Test        | This test has a time limit of 25 minutes. This test will save and submit automatically when the time expires. The time remaining to complete this test appears at the top of the screen.                                                                                                    |
| Multiple Attempts | Not allowed. This test can only be taken once. Once you click <i>Save and Submit</i> and then <i>OK</i> you cannot return to the test. To review the test click <i>Save Answers</i> and then <i>Cancel</i>                                                                                                    |
| Force Completion  | This test can be saved and resumed at any point until the allotted time has expired. The timer will continue to run if you leave the test. Your answers are saved automatically.                                                                                                    |
| Description       | Section B – Textual Analysis Test                                                                                                    |
| •                 | 35 minutes – 20 questions                                                                                                    |
| Instructions      | Each passage is accompanied by a number of questions. For some questions, you will consider how the passage might be revised to improve the expression of ideas. For other questions, you will consider how the passage might be edited to correct errors in sentence structure, usage or punctuation. Some questions will direct you to an underlined portion of a passage. Other questions will direct you to a location in a passage or ask you to think about the passage as a whole. After reading each passage, choose the answer to each question that most effectively improves the quality of writing in the passage or that makes the passage conform to the conventions of standard written English. |
| Timed Test        |                                                                                                    |

to complete this test appears at the top of the screen.

Multiple Attempts Not allowed. This test can only be taken once. Once you click *Save* 

and Submit and then OK you cannot return to the test. To review the

test click Save Answers and then Cancel

Force completion This test can be saved and resumed at any point until time has

expired. The timer will continue to run if you leave the test.

Description Section C – Writing Test

35 minutes + 5 minutes of planning

Instructions Write an essay responding to one of the suggestions below. You are encouraged

to share your own ideas and opinions, and to illustrate them using references

from your own reading, or your personal experience.

Multiple Attempts Not allowed. This test can only be taken once. Once you click *Save and Submit* 

and then **OK** you cannot return to the test. To review the test click **Save Answers** 

and then *Cancel* 

Force Completion This test can be saved and resumed at any point until time has expired.

The timer will continue to run if you leave the test.

### **English Essay Rubric**

| Content                                                                                             |                                                                                       |                                                                                                    |                                                                                        |
|----------------------------------------------------------------------------------------------------|---------------------------------------------------------------------------------------|----------------------------------------------------------------------------------------------------|----------------------------------------------------------------------------------------|
| Very Poor                                                                                           | Poor to Fair                                                                          | Average to Good                                                                                                    | Very Good to Excellent                                                                 |
| Does not show knowledge of subject,<br>non- substantive, not pertinent or not<br>enough to evaluate | Limited knowledge of subject, little<br>substance, inadequate development of<br>topic | Some knowledge of subject, adequate range, limited development of thesis, mostly relevant to topic, but lacks detail | Knowledgeable, substantive, thoroug development of thesis, relevant to assigned topic. |
| Score (13-16)                                                                                       | Score (17-21)                                                                         | Score (22-26)                                                                                                    | Score (27-30)                                                                          |

### Organization

|   | Very Poor                                                           | Poor to Fair                                                                                | Average to Good                                                                                                    | Very Good to Excellent                                                                                          |
|---|---------------------------------------------------------------------|---------------------------------------------------------------------------------------------|----------------------------------------------------------------------------------------------------|----------------------------------------------------------------------------------------------------|
|   | Does not communicate, no organization,<br>OR not enough to evaluate | Non- fluent, ideas confused or<br>disconnected, lacks logical sequencing<br>and development | Somewhat choppy, loosely organized<br>but main ideas stand out, limited<br>support, logical but incomplete<br>sequencing | Fluent expression, ideas clearly stated/<br>supported, succinct, well organized,<br>logical sequencing cohesive |
| ı | Score (7–9)                                                         | Score (10–13)                                                                               | Score (14–17)                                                                                                    | Score (18–20)                                                                                                   |

### Vocabulary

| Very Poor                                                                                                    | Poor to Fair                                                                                           | Average to Good                                                                                | Very Good to Excellent                                                                                     |
|----------------------------------------------------------------------------------------------------|----------------------------------------------------------------------------------------------------|------------------------------------------------------------------------------------------------|----------------------------------------------------------------------------------------------------|
| Essentially translation, little knowledge of English vocabulary, idioms, word form OR not enough to evaluate | Limited range, frequent errors of word/<br>idiom form, choice, usage, meaning<br>confused or obscured. | Adequate range, occasional errors of word/ idiom form, choice, usage but meaning not obscured. | Sophisticated range, effective word/<br>idiom choice and usage, word form<br>mastery, appropriate register |
| Score (7–9)                                                                                                  | Score (10–13)                                                                                          | Score (14–17)                                                                                  | Score (18–20)                                                                                              |

### Language Use

| l | Very Poor                                                                                                    | Poor to Fair  | Average to Good                                                                                                    | Very Good to Excellent                                                                                                    |
|---|----------------------------------------------------------------------------------------------------|---------------|----------------------------------------------------------------------------------------------------|----------------------------------------------------------------------------------------------------|
|   | Virtually not mastery of sentence construction rules, dominated by errors, does not communicate, OR not enough to evaluate |               | Effective but simple construction, minor problems in complex constructions, several errors of agreement, tense, number, word order/ function, articles, pronouns, prepositions but meaning seldom obscured. | Effective complex constructions, few errors of agreement, tense, number, word order/ function, articles, pronouns prepositions |
| I | Score (5–10)                                                                                                    | Score (11–17) | Score (18–21)                                                                                                    | Score (22–25)                                                                                                    |

#### Mechanics

| Very Poor                                                                                                    | Poor to Fair                                                                                                    | Average to Good                                                                                                  | Very Good to Excellent                                                                                  |
|----------------------------------------------------------------------------------------------------|----------------------------------------------------------------------------------------------------|----------------------------------------------------------------------------------------------------|----------------------------------------------------------------------------------------------------|
| No mastery of conventions, dominated<br>by errors of spelling, punctuation,<br>capitalization, paragraphing, handwriting<br>illegible, OR not enough to evaluate | Frequent errors of spelling, punctuation, capitalization, paragraphing, poor handwriting, meaning confused or obscured. | Occasional errors of spelling,<br>punctuation, capitalization, paragraphing<br>but <i>meaning not obscured</i> . | Demonstrates mastery of conventions, few errors of spelling, punctuation, capitalization, paragraphing. |
| Score (2)                                                                                                    | Score (3)                                                                                                    | Score (4)                                                                                                    | Score (5)                                                                                               |

Upon Completing the test, please observe the following steps

- o Remain seated until the proctoring team instructs you to leave your seat
- o Do not initiate a conversation with anyone in the room
- o Do not speak to the proctors
- o Do not cause any disturbance to other test-takers

### Results

You can access the results under **RESULTS** section using this link: https://www.lau.edu.lb/apply/exams/

## Appendix A

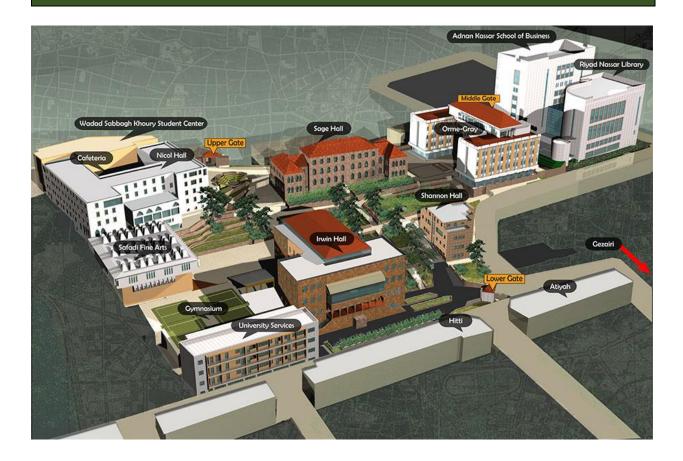

# Appendix B

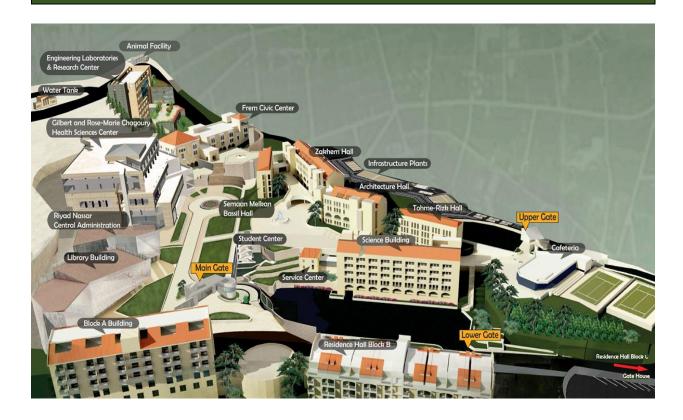